МИНИСТЕРСТВО НАУКИ И ВЫСШЕГО ОБРАЗОВАНИЯ РОССИЙСКОЙ ФЕДЕРАЦИИ Федеральное государственное автономное образовательное учреждение высшего образования Институт экологии и природопользования

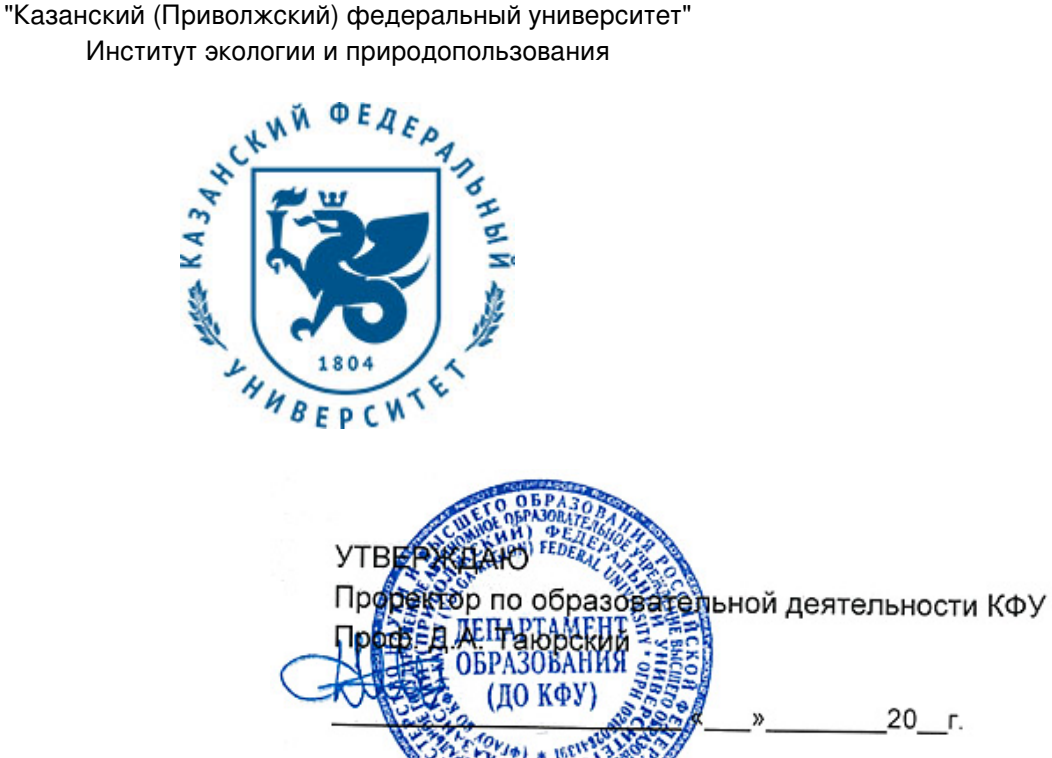

*подписано электронно-цифровой подписью*

# **Программа дисциплины**

<u>Автоматизация природно-тематического дешифрирования данных дистанционного зондирования Земли</u> Б1.В.ДВ.04.02

Направление подготовки: 05.04.06 - Экология и природопользование Профиль подготовки: Системная экология и моделирование Квалификация выпускника: магистр Форма обучения: очное Язык обучения: русский Год начала обучения по образовательной программе: 2018 **Автор(ы):** Мухарамова С.С. , Савельев А.А. **Рецензент(ы):** Зарипов Ш.Х.

# **СОГЛАСОВАНО:**

Заведующий(ая) кафедрой: Зарипов Ш. Х. Протокол заседания кафедры No \_\_\_ от " \_\_ " \_\_ \_\_\_\_\_\_\_ 20\_\_ г. Учебно-методическая комиссия Института экологии и природопользования: Протокол заседания УМК No \_\_\_\_ от "\_\_\_\_" \_\_\_\_\_\_\_\_\_\_\_ 20\_\_г.

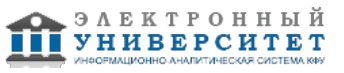

# **Содержание**

1. Перечень планируемых результатов обучения по дисциплинe (модулю), соотнесенных с планируемыми результатами освоения образовательной программы

2. Место дисциплины в структуре основной профессиональной образовательной программы высшего образования

3. Объем дисциплины (модуля) в зачетных единицах с указанием количества часов, выделенных на контактную работу обучающихся с преподавателем (по видам учебных занятий) и на самостоятельную работу обучающихся

4. Содержание дисциплины (модуля), структурированное по темам (разделам) с указанием отведенного на них количества академических часов и видов учебных занятий

4.1. Структура и тематический план контактной и самостоятельной работы по дисциплинe (модулю)

4.2. Содержание дисциплины

5. Перечень учебно-методического обеспечения для самостоятельной работы обучающихся по дисциплинe (модулю)

6. Фонд оценочных средств по дисциплинe (модулю)

6.1. Перечень компетенций с указанием этапов их формирования в процессе освоения образовательной программы и форм контроля их освоения

6.2. Описание показателей и критериев оценивания компетенций на различных этапах их формирования, описание шкал оценивания

6.3. Типовые контрольные задания или иные материалы, необходимые для оценки знаний, умений, навыков и (или) опыта деятельности, характеризующих этапы формирования компетенций в процессе освоения образовательной программы

6.4. Методические материалы, определяющие процедуры оценивания знаний, умений, навыков и (или) опыта деятельности, характеризующих этапы формирования компетенций

7. Перечень основной и дополнительной учебной литературы, необходимой для освоения дисциплины (модуля)

7.1. Основная литература

7.2. Дополнительная литература

8. Перечень ресурсов информационно-телекоммуникационной сети "Интернет", необходимых для освоения дисциплины (модуля)

9. Методические указания для обучающихся по освоению дисциплины (модуля)

10. Перечень информационных технологий, используемых при осуществлении образовательного процесса по дисциплинe (модулю), включая перечень программного обеспечения и информационных справочных систем (при необходимости)

11. Описание материально-технической базы, необходимой для осуществления образовательного процесса по дисциплинe (модулю)

12. Средства адаптации преподавания дисциплины к потребностям обучающихся инвалидов и лиц с ограниченными возможностями здоровья

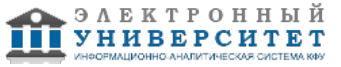

Программу дисциплины разработал(а)(и) доцент, к.н. (доцент) Мухарамова С.С. (кафедра моделирования экологических систем, отделение экологии), Svetlana.Mukharamova@kpfu.ru ; профессор, д.н. (профессор) Савельев А.А. (кафедра моделирования экологических систем, отделение экологии), Anatoly.Saveliev.aka.saa@gmail.com

### **1. Перечень планируемых результатов обучения по дисциплине (модулю), соотнесенных с планируемыми результатами освоения образовательной программы**

Выпускник, освоивший дисциплину, должен обладать следующими компетенциями:

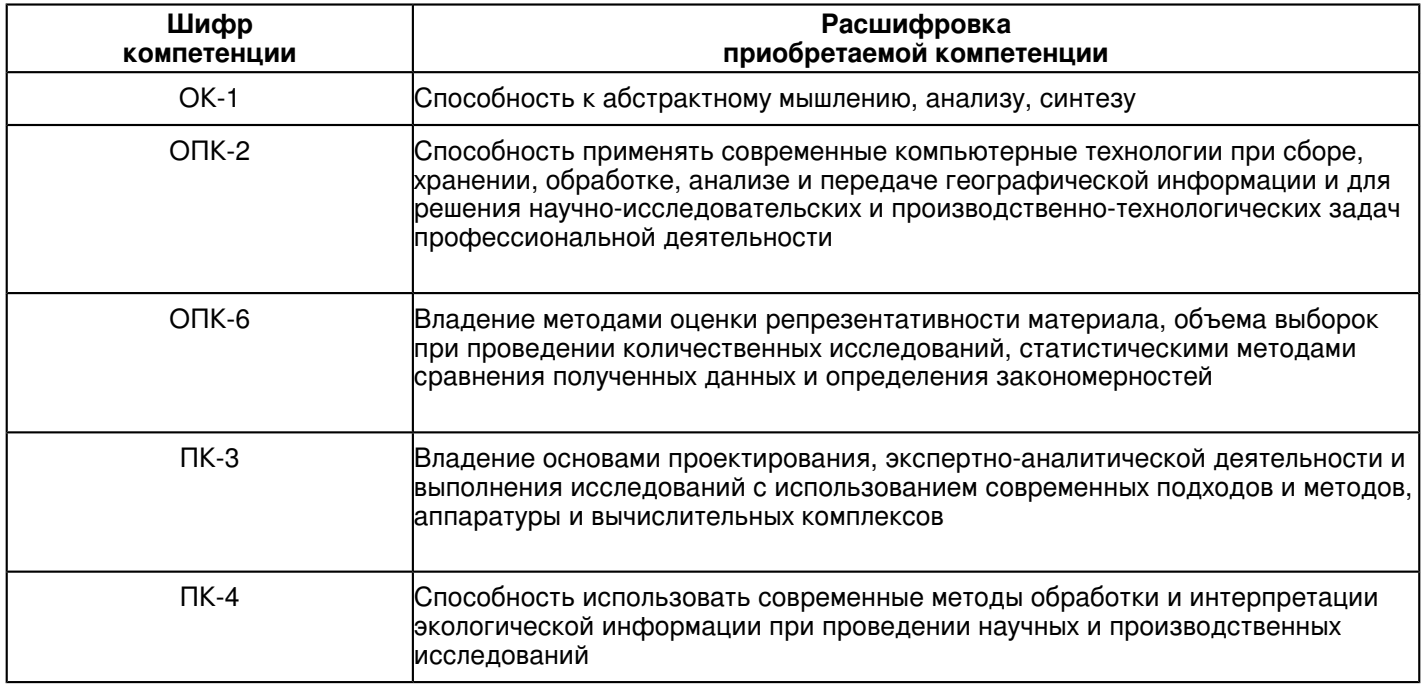

Выпускник, освоивший дисциплину:

Должен знать:

 современные методы, применяемые при обработке и анализе данных дистанционного зондирования Земли (ДДЗЗ)

Должен уметь:

 самостоятельно выбирать подходящие методы обработки и анализа ДДЗЗ, выбирать программные средства, реализующие эти методы

Должен владеть:

 навыками работы с компьютерными программами, реализующими различные методы обработки и анализа ДДЗЗ

Должен демонстрировать способность и готовность:

-

### **2. Место дисциплины в структуре основной профессиональной образовательной программы высшего образования**

Данная учебная дисциплина включена в раздел "Б1.В.ДВ.04.02 Дисциплины (модули)" основной профессиональной образовательной программы 05.04.06 "Экология и природопользование (Системная экология и моделирование)" и относится к дисциплинам по выбору. Осваивается на 2 курсе в 3 семестре.

#### **3. Объем дисциплины (модуля) в зачетных единицах с указанием количества часов, выделенных на контактную работу обучающихся с преподавателем (по видам учебных занятий) и на самостоятельную работу обучающихся**

Общая трудоемкость дисциплины составляет 3 зачетных(ые) единиц(ы) на 108 часа(ов).

Контактная работа - 28 часа(ов), в том числе лекции - 4 часа(ов), практические занятия - 24 часа(ов), лабораторные работы - 0 часа(ов), контроль самостоятельной работы - 0 часа(ов).

Самостоятельная работа - 44 часа(ов).

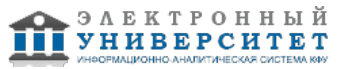

Контроль (зачёт / экзамен) - 36 часа(ов).

Форма промежуточного контроля дисциплины: экзамен в 3 семестре.

### **4. Содержание дисциплины (модуля), структурированное по темам (разделам) с указанием отведенного на них количества академических часов и видов учебных занятий**

### **4.1 Структура и тематический план контактной и самостоятельной работы по дисциплинe (модулю)**

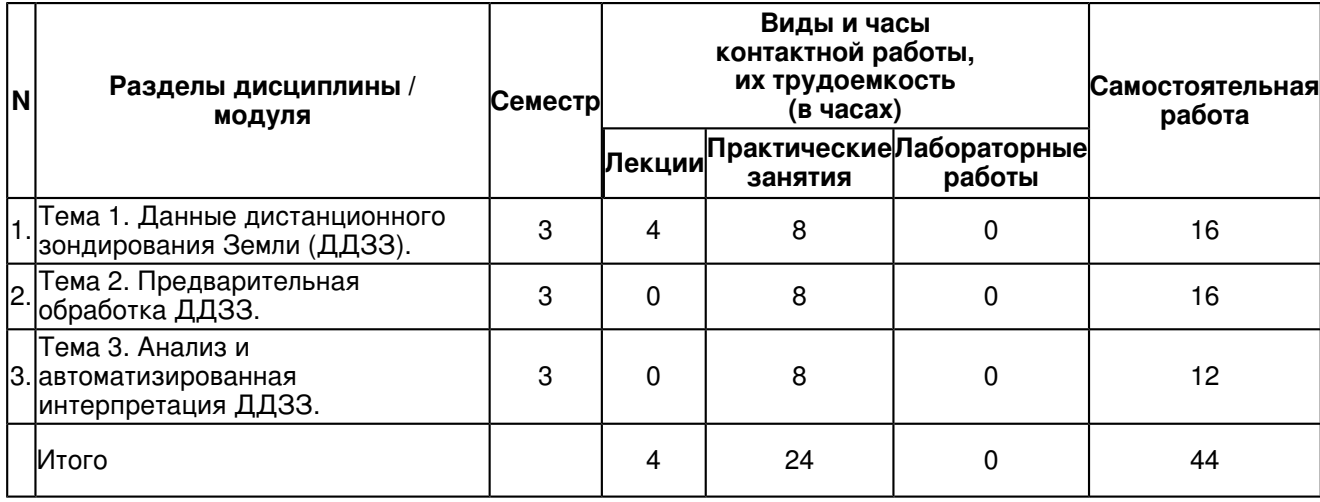

### **4.2 Содержание дисциплины**

### **Тема 1. Данные дистанционного зондирования Земли (ДДЗЗ).**

Излучение, отражение, поглощение электромагнитной энергии. Методы дистанционного зондирования. Процесс космической съемки, орбиты спутников, приборы, их основные параметры. Данные дистанционного зондирования Земли, цифровые снимки. Их классификация по спектральным характеристикам, пространственному разрешению, временному разрешению.

Обзор современных спутниковых данных. Данные MODIS. Данные Landsat.

# **Тема 2. Предварительная обработка ДДЗЗ.**

Предварительная обработка ДДЗЗ. Программные средства обработки снимков. Синтез изображений. Геометрическая коррекция, трансформирование и ортотрансформирование. Радиометрическая коррекция. Создание мозаик. Улучшение пространственного разрешения. Алгебра каналов, вычисление индексов. Работа со статистикой каналов.

### **Тема 3. Анализ и автоматизированная интерпретация ДДЗЗ.**

Визуальный и автоматизированный анализ ДДЗЗ. Дешифровочные признаки. Классификация, теория распознавания образов. Методы контролируемой (с обучением) и неконтролируемой (без обучения) классификации. Детерминированный и статистический подходы. Сегментация.

Методы неконтролируемой классификации. Алгоритм быстрого выделения кластеров, ISODATA, K-Средних, топографические отображения: нейронные сети Кохонена (SOM), генеративное топографическое отображение (GTM). Тематическая калибровка классов. Методы контролируемой классификации. Параметрические и непараметрические методы. Метод ближайшего соседа (k-nn), метод минимального расстояния (1-nn), древовидная классификация, нейронные сети прямого распространения, метод максимальной энтропии. Дискриминация. Идентификация.

Лабораторная работа 7, 8. Постановка задачи анализа ДДЗЗ. Решение задачи с

использованием неуправляемой классификации методом ISODATA. Визуализация

результатов классификации. Классификация методом максимальной энтропии. Лабораторная работа 9, 10. Создание эталонов. Решение задачи с использованием управляемой классификации по методу дерева решений. Визуализация результатов классификации.

Решение задачи с использованием управляемой классификации при помощи нейронных сетей прямого распространения Лабораторная работа 11, 12. Классификация космического снимка методом самоорганизующихся нейронных сетей с предварительным обучением. Анализ результатов классификации. Создание тематической палитры и иерархии тематических классов. Тематическая калибровка нейронной сети. Постобработка результатов классификации. Лабораторная работа 13-15. Сегментация многоканального космического снимка. Иерархия сегментов. Основы работы с eCognition. Запуск программы. Интерфейс eCognition: главное меню, панели инструментов, окна, строка состояния. Загрузка данных в программу. Инструменты навигации. Классификация сегментированного изображения.

### **5. Перечень учебно-методического обеспечения для самостоятельной работы обучающихся по дисциплинe (модулю)**

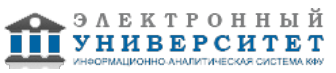

Самостоятельная работа обучающихся выполняется по заданию и при методическом руководстве преподавателя, но без его непосредственного участия. Самостоятельная работа подразделяется на самостоятельную работу на аудиторных занятиях и на внеаудиторную самостоятельную работу. Самостоятельная работа обучающихся включает как полностью самостоятельное освоение отдельных тем (разделов) дисциплины, так и проработку тем (разделов), осваиваемых во время аудиторной работы. Во время самостоятельной работы обучающиеся читают и конспектируют учебную, научную и справочную литературу, выполняют задания, направленные на закрепление знаний и отработку умений и навыков, готовятся к текущему и промежуточному контролю по дисциплине.

Организация самостоятельной работы обучающихся регламентируется нормативными документами, учебно-методической литературой и электронными образовательными ресурсами, включая:

Порядок организации и осуществления образовательной деятельности по образовательным программам высшего образования - программам бакалавриата, программам специалитета, программам магистратуры (утвержден приказом Министерства образования и науки Российской Федерации от 5 апреля 2017 года №301).

Письмо Министерства образования Российской Федерации №14-55-996ин/15 от 27 ноября 2002 г. "Об активизации самостоятельной работы студентов высших учебных заведений".

Положение от 29 декабря 2018 г. № 0.1.1.67-08/328 "О порядке проведения текущего контроля успеваемости и промежуточной аттестации обучающихся федерального государственного автономного образовательного учреждения высшего образования "Казанский (Приволжский) федеральный университет".

Положение № 0.1.1.67-06/241/15 от 14 декабря 2015 г. "О формировании фонда оценочных средств для проведения текущей, промежуточной и итоговой аттестации обучающихся федерального государственного автономного образовательного учреждения высшего образования "Казанский (Приволжский) федеральный университет"".

Положение № 0.1.1.56-06/54/11 от 26 октября 2011 г. "Об электронных образовательных ресурсах федерального государственного автономного образовательного учреждения высшего профессионального образования "Казанский (Приволжский) федеральный университет"".

Регламент № 0.1.1.67-06/66/16 от 30 марта 2016 г. "Разработки, регистрации, подготовки к использованию в учебном процессе и удаления электронных образовательных ресурсов в системе электронного обучения федерального государственного автономного образовательного учреждения высшего образования "Казанский (Приволжский) федеральный университет"".

Регламент № 0.1.1.67-06/11/16 от 25 января 2016 г. "О балльно-рейтинговой системе оценки знаний обучающихся в федеральном государственном автономном образовательном учреждении высшего образования "Казанский (Приволжский) федеральный университет"".

Регламент № 0.1.1.67-06/91/13 от 21 июня 2013 г. "О порядке разработки и выпуска учебных изданий в федеральном государственном автономном образовательном учреждении высшего профессионального образования "Казанский (Приволжский) федеральный университет"".

# **6. Фонд оценочных средств по дисциплинe (модулю)**

#### **6.1 Перечень компетенций с указанием этапов их формирования в процессе освоения образовательной программы и форм контроля их освоения**

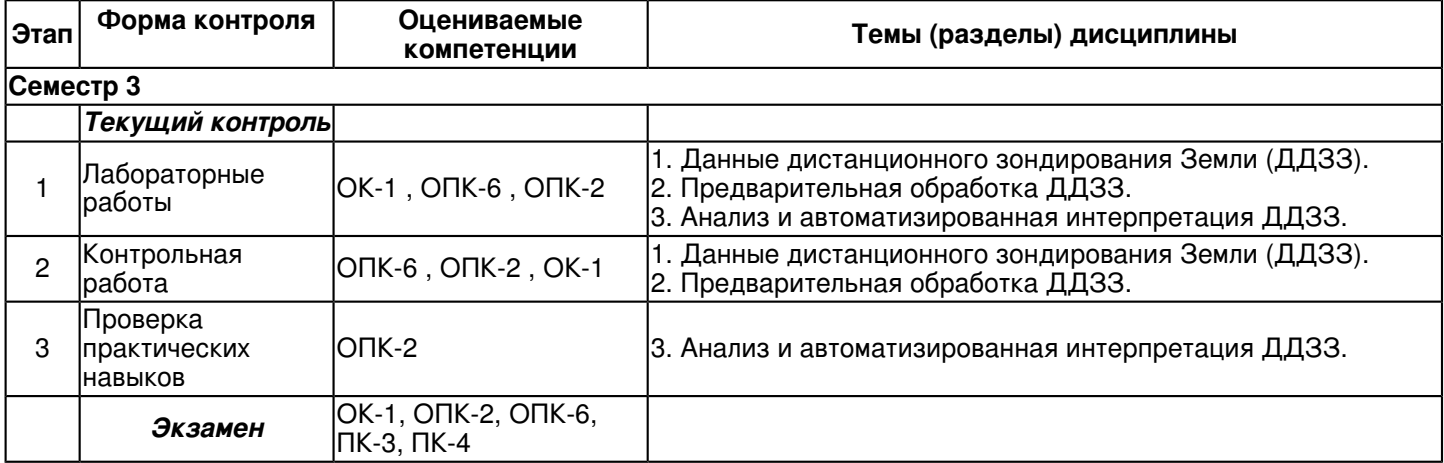

### **6.2 Описание показателей и критериев оценивания компетенций на различных этапах их формирования, описание шкал оценивания**

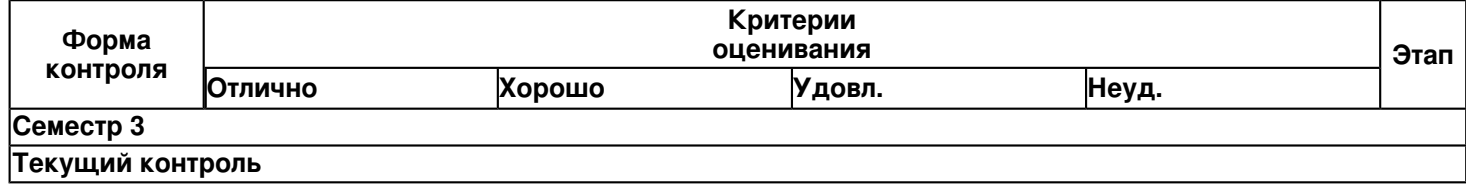

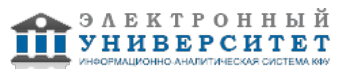

 Программа дисциплины "Автоматизация природно-тематического дешифрирования данных дистанционного зондирования Земли"; 05.04.06 Экология и природопользование; доцент, к.н. (доцент) Мухарамова С.С. , профессор, д.н. (профессор) Савельев А.А.

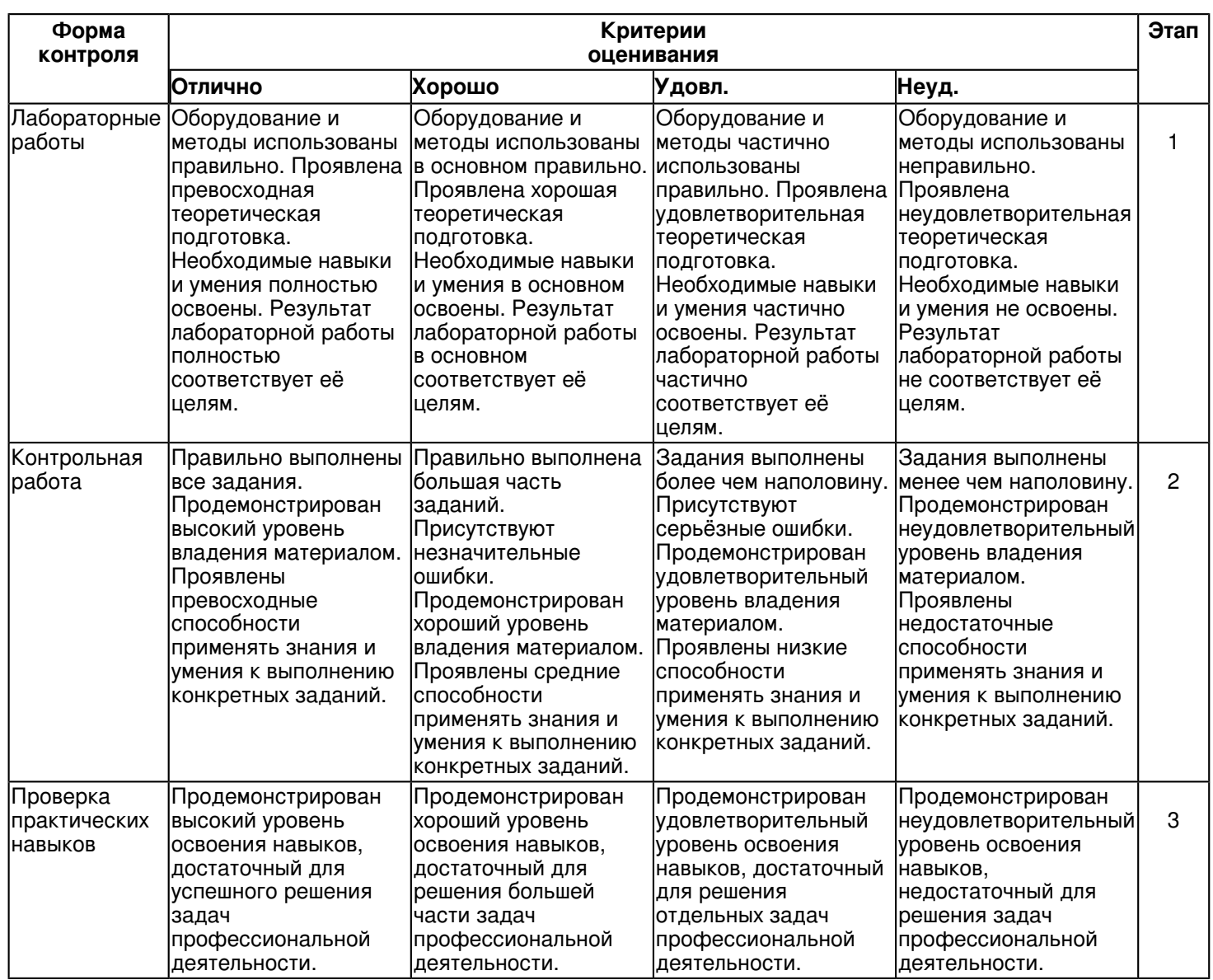

 Программа дисциплины "Автоматизация природно-тематического дешифрирования данных дистанционного зондирования Земли"; 05.04.06 Экология и природопользование; доцент, к.н. (доцент) Мухарамова С.С. , профессор, д.н. (профессор) Савельев А.А.

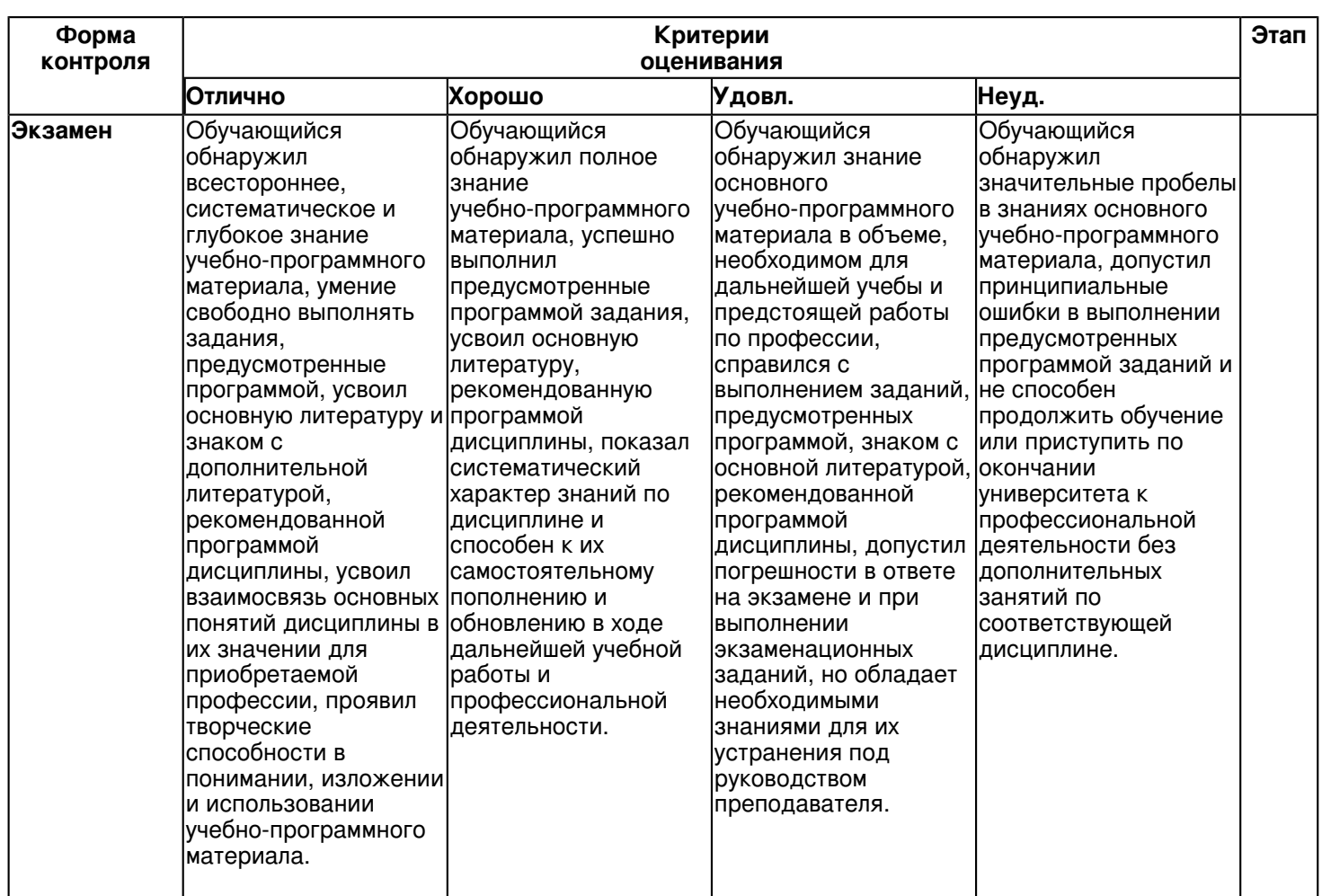

**6.3 Типовые контрольные задания или иные материалы, необходимые для оценки знаний, умений, навыков и (или) опыта деятельности, характеризующих этапы формирования компетенций в процессе освоения образовательной программы**

# **Семестр 3**

# **Текущий контроль**

### **1. Лабораторные работы**

Темы 1, 2, 3

### Лабораторная работа 1,2:

Выбрать территорию исследования и получить из открытых источников ДДЗЗ на нее.

Ознакомиться с основами работы с ScanEx Image Processor: Запуск программы. Интерфейс ScanEx Image Processor: главное меню, панели инструментов, окна, строка состояния, инструменты навигации. Загрузить данные в программу. Измерить расстояния, площади и углы на примере выбранного объекта. Выполнить синтез изображений. Проанализировать гистограмму изображения. Сохранить и закрыть изображения. Загрузить векторные слои. Создать и выполнить редактирование векторных объектов.

#### Лабораторная работа 3, 4:

Проанализировать Геопривязку снимка: система координат, пространственный экстент. Выполнить геометрическую коррекцию, использование строгой орбитальной модели. Выполнить геометрическую коррекцию с использованием цифровой модели рельефа. Геометрическая коррекция с использованием RPC-коэффициентов. Создать мозаичные покрытия.

### Лабораторная работа 5, 6:

Произвести улучшение пространственного разрешения (Image Fusion). Выполнить анализ спектрального образа объектов снимка. Выполнить радиометрическую коррекцию. Произвести арифметические операции над каналами- вычисление вегетационных индексов. Сэмплинг, работа со статистикой каналов.

### Лабораторная 7,8

Поставить задачи анализа ДДЗЗ. Решение задачи с использованием неуправляемой классификации методом ISODATA. Визуализировать результаты классификации. Выполнить классификацию методом максимальной энтропии. Создать эталоны. Решить задачу с использованием управляемой классификации по методу дерева решений. Визуализировать результаты классификации. Решить задачу с использованием управляемой классификации при помощи нейронных сетей прямого распространения Лабораторная 9,10

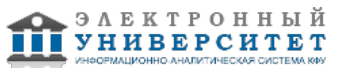

Выполнить классификацию космического снимка методом самоорганизующихся нейронных сетей с предварительным обучением. Провести анализ результатов классификации. Создать тематическую палитру и иерархию тематических классов.

Лабораторная 10,11

Выполнить тематическую калибровку нейронной сети. Выполнить постобработку результатов

классификации. Сегментация многоканального космического снимка. Иерархия сегментов. Изучить основы работы с eCognition: Запуск программы. Интерфейс eCognition: главное меню, панели инструментов, окна, строка состояния. Загрузить данные в программу. Ознакомиться с инструментами навигации. Выполнить классификацию сегментированного изображения.

# **2. Контрольная работа**

# Темы 1, 2

Контрольная работа проводится по итогам тем в часы аудиторной работы. Работа выполняется с помощью специальных программных средств, выполняется письменный отчет и сдаётся преподавателю.

1. Самостоятельно определить источник ДДЗЗ в свободном доступе в Интернет.

2.Получить (скачать) актуальные ДДЗЗ заданного пространственного разрешения (Landsat и MODIS) на заданную территорию исследования.

3.Произвести обработку снимка ( расчет radiance, reflectance)

4. Рассчитать radiance, reflectance

5. Рассчитать вегетационные индексы (NDVI, EVI)

6. Cоздать список тематических классов (легенду) для распознавания.

7. Определить эталонные местоположения.

8. Описать классы в спектральном пространстве. Применить изученные методы распознавания.

9. Представить результат в векторном формате.

10. Написать отчет с описанием хода работы, используемых материалов и формул.

### **3. Проверка практических навыков**

# Тема 3

Запуск программы ScanEx Image Processor. Загрузить данные в программу. Измерить расстояния, площади и углы на примере выбранного объекта. Выполнить синтез изображений. Проанализировать гистограмму изображения. Загрузить векторные слои. Создать и выполнить редактирование векторных объектов.

Создать мозаичные покрытия.

Решение задачи с использованием неуправляемой классификации методом ISODATA. Визуализировать результаты классификации.

# **Экзамен**

Вопросы к экзамену:

1. Классификация ДДЗЗ: по спектральным характеристикам; по пространственному разрешению; по временному разрешению.

2. Синтез изображений.

- 3. Основные методы геометрической коррекции.
- 4. Радиометрическая коррекция.
- 5. Улучшение пространственного разрешения, создание мозаик.
- 6. Продукты MODIS.
- 7. Данные со спутников Landsat.
- 8. Сегментация изображений. Критерии однородности.
- 9. Классификация "с учителем" и "без учителя".
- 10. Параметрические и непараметрические методы контролируемой классификации.
- 11. Метод классификации ISODATA.

12. Метод классификации K-Средних.

### **6.4 Методические материалы, определяющие процедуры оценивания знаний, умений, навыков и (или) опыта деятельности, характеризующих этапы формирования компетенций**

В КФУ действует балльно-рейтинговая система оценки знаний обучающихся. Суммарно по дисциплинe (модулю) можно получить максимум 100 баллов за семестр, из них текущая работа оценивается в 50 баллов, итоговая форма контроля - в 50 баллов.

Для зачёта:

56 баллов и более - "зачтено".

55 баллов и менее - "не зачтено".

Для экзамена:

86 баллов и более - "отлично".

71-85 баллов - "хорошо".

56-70 баллов - "удовлетворительно".

55 баллов и менее - "неудовлетворительно".

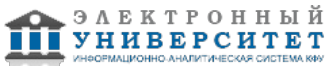

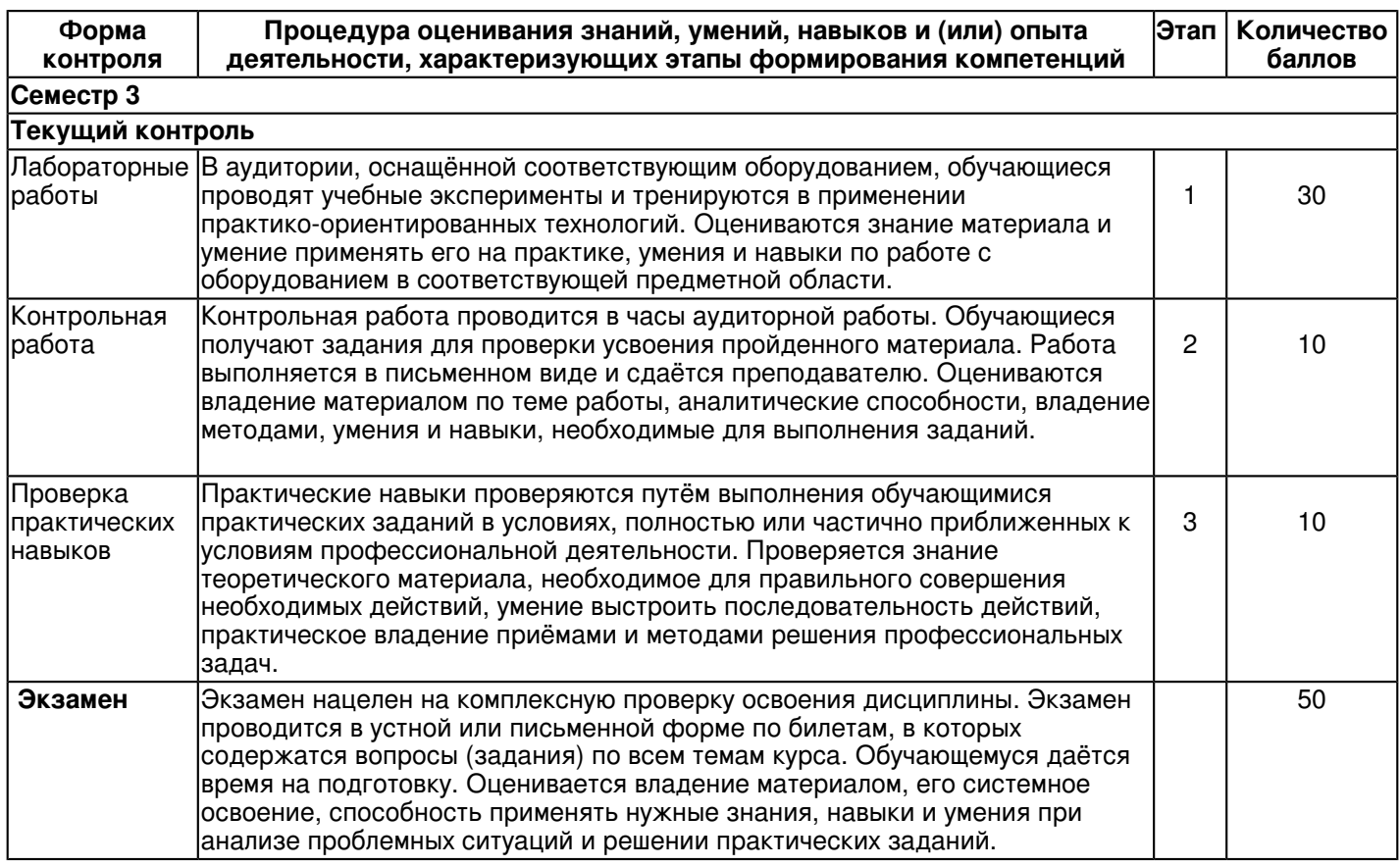

### **7. Перечень основной и дополнительной учебной литературы, необходимой для освоения дисциплины (модуля)**

# **7.1 Основная литература:**

1. Базовые и прикладные информационные технологии: Учебник / В.А. Гвоздева. - М.: ИД ФОРУМ: НИЦ ИНФРА-М, 2014. - 384 с. ISBN 978-5-8199-0572-2 - Режим доступа: http://znanium.com/catalog/product/428860

2. Введение в геоинформационные системы: Учебное пособие / Я.Ю. Блиновская, Д.С. Задоя. - М.: Форум: НИЦ Инфра-М, 2013. - 112 с. - (Высшее образование: Бакалавриат). ISBN 978-5-91134-698-0 - Режим доступа: http://znanium.com/catalog/product/372170

3. Геоинформационные системы и дистанционное зондирование. Часть I [Электронный ресурс] / К.В. Шошина, Р.А. Алешко - Архангельск : ИД САФУ, 2014 - 76 с. Режим доступа:

http://www.studentlibrary.ru/book/ISBN9785261009177.html

# **7.2. Дополнительная литература:**

1. Владимиров, В.М. Дистанционное зондирование Земли [Электронный ресурс] : учеб. пособие / В. М. Владимиров, Д. Д. Дмитриев, О. А. Дубровская [и др.] ; ред. В. М. Владимиров. - Красноярск : Сиб. федер. ун-т, 2014. - 196 с. - ISBN 978-5-7638-3084-2 - Режим доступа:

http://znanium.com/catalog.php?bookinfo=506009

2. Актуальные направления научных исследований XXI века: теория и практика [Электронный ресурс] - Воронеж. : Воронежская государственная лесотехническая академия, 2015. - � 5 (16-2). - 371 с. - ISSN 2308-8877. - Режим доступа: http://znanium.com/catalog/product/552223

3. Ловцов, Д.А. Геоинформационные системы [Электронный ресурс] : учеб. пос. / Д.А. Ловцов, А.М. Черных. - М.: РАП, 2012. - 192 с. - ISBN 978-5-93916-340-8. - Режим доступа: http://znanium.com/catalog/product/517128

### **8. Перечень ресурсов информационно-телекоммуникационной сети "Интернет", необходимых для освоения дисциплины (модуля)**

01 Сайт специалистов в области ГИС и ДЗЗ - http://gis-lab.info/

02 Сайт космической программы Landsat - http://landsat.gsfc.nasa.gov

03 Сайт космической программы MODIS - http://modis.gsfc.nasa.gov/

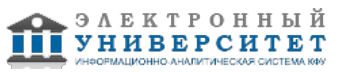

 Программа дисциплины "Автоматизация природно-тематического дешифрирования данных дистанционного зондирования Земли"; 05.04.06 Экология и природопользование; доцент, к.н. (доцент) Мухарамова С.С. , профессор, д.н. (профессор) Савельев А.А.

- 04 Сайт геологической службы США http://www.usgs.gov/
- 05 Работа с растровыми данными в R: rgdal http://gis-lab.info/qa/rgdal.html
- 06 Сайт инженерно-технологического центра СканЭкс http://www.scanex.ru/

07 Сайт программы eCognition - http://www.ecognition.com/

### **9. Методические указания для обучающихся по освоению дисциплины (модуля)**

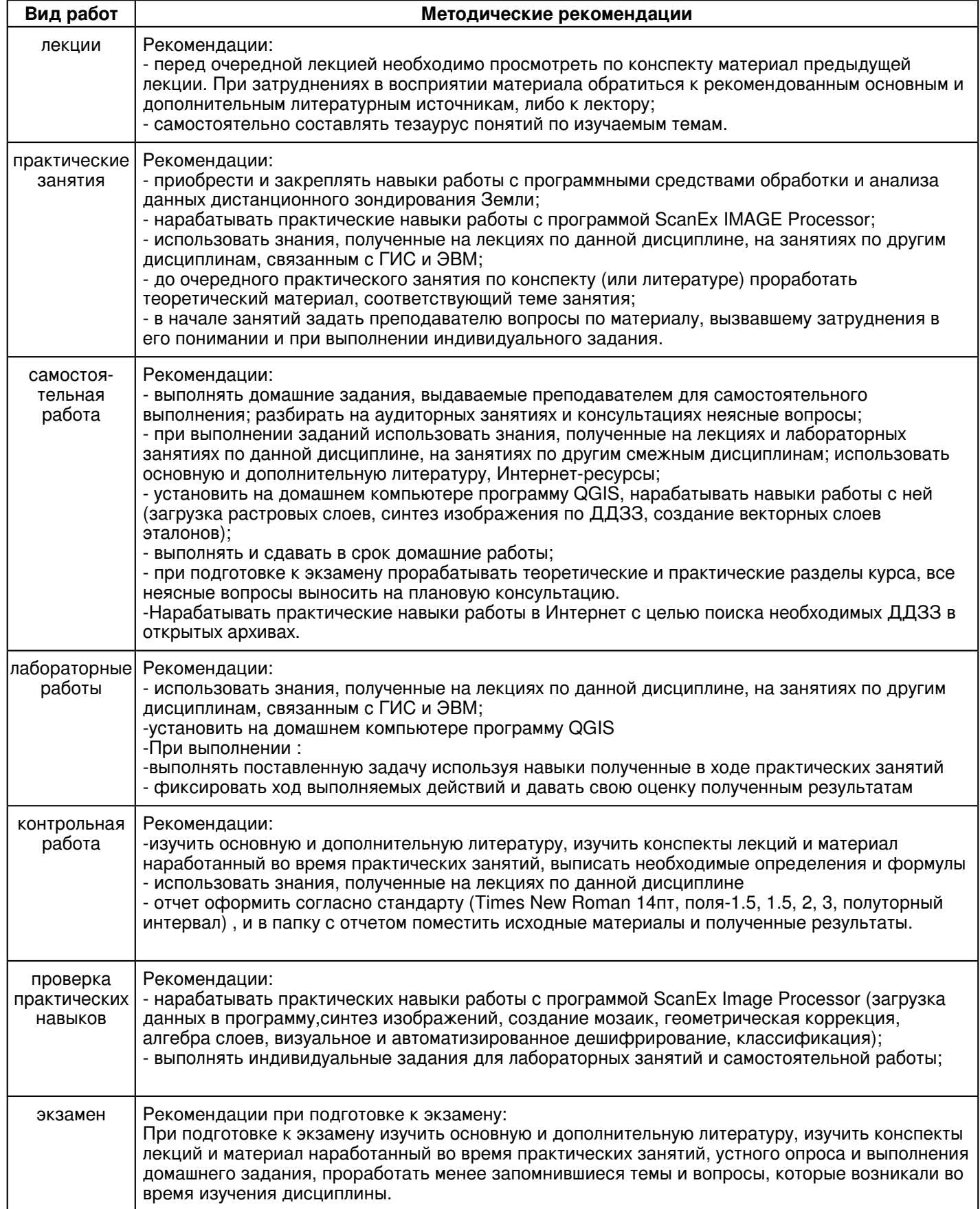

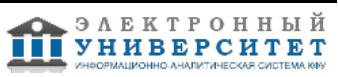

#### **10. Перечень информационных технологий, используемых при осуществлении образовательного процесса по дисциплинe (модулю), включая перечень программного обеспечения и информационных справочных систем (при необходимости)**

Освоение дисциплины "Автоматизация природно-тематического дешифрирования данных дистанционного зондирования Земли" предполагает использование следующего программного обеспечения и информационно-справочных систем:

Операционная система Microsoft Windows Professional 7 Russian

Пакет офисного программного обеспечения Microsoft Office 2010 Professional Plus Russian

Браузер Mozilla Firefox

Браузер Google Chrome

Adobe Reader XI

Учебно-методическая литература для данной дисциплины имеется в наличии в электронно-библиотечной системе "ZNANIUM.COM", доступ к которой предоставлен обучающимся. ЭБС "ZNANIUM.COM" содержит произведения крупнейших российских учёных, руководителей государственных органов, преподавателей ведущих вузов страны, высококвалифицированных специалистов в различных сферах бизнеса. Фонд библиотеки сформирован с учетом всех изменений образовательных стандартов и включает учебники, учебные пособия, учебно-методические комплексы, монографии, авторефераты, диссертации, энциклопедии, словари и справочники, законодательно-нормативные документы, специальные периодические издания и издания, выпускаемые издательствами вузов. В настоящее время ЭБС ZNANIUM.COM соответствует всем требованиям федеральных государственных образовательных стандартов высшего образования (ФГОС ВО) нового поколения.

### **11. Описание материально-технической базы, необходимой для осуществления образовательного процесса по дисциплинe (модулю)**

Освоение дисциплины "Автоматизация природно-тематического дешифрирования данных дистанционного зондирования Земли" предполагает использование следующего материально-технического обеспечения:

Мультимедийная аудитория, вместимостью более 60 человек. Мультимедийная аудитория состоит из интегрированных инженерных систем с единой системой управления, оснащенная современными средствами воспроизведения и визуализации любой видео и аудио информации, получения и передачи электронных документов. Типовая комплектация мультимедийной аудитории состоит из: мультимедийного проектора, автоматизированного проекционного экрана, акустической системы, а также интерактивной трибуны преподавателя, включающей тач-скрин монитор с диагональю не менее 22 дюймов, персональный компьютер (с техническими характеристиками не ниже Intel Core i3-2100, DDR3 4096Mb, 500Gb), конференц-микрофон, беспроводной микрофон, блок управления оборудованием, интерфейсы подключения: USB,audio, HDMI. Интерактивная трибуна преподавателя является ключевым элементом управления, объединяющим все устройства в единую систему, и служит полноценным рабочим местом преподавателя. Преподаватель имеет возможность легко управлять всей системой, не отходя от трибуны, что позволяет проводить лекции, практические занятия, презентации, вебинары, конференции и другие виды аудиторной нагрузки обучающихся в удобной и доступной для них форме с применением современных интерактивных средств обучения, в том числе с использованием в процессе обучения всех корпоративных ресурсов. Мультимедийная аудитория также оснащена широкополосным доступом в сеть интернет. Компьютерное оборудованием имеет соответствующее лицензионное программное обеспечение.

Компьютерный класс, представляющий собой рабочее место преподавателя и не менее 15 рабочих мест студентов, включающих компьютерный стол, стул, персональный компьютер, лицензионное программное обеспечение. Каждый компьютер имеет широкополосный доступ в сеть Интернет. Все компьютеры подключены к корпоративной компьютерной сети КФУ и находятся в едином домене.

### **12. Средства адаптации преподавания дисциплины к потребностям обучающихся инвалидов и лиц с ограниченными возможностями здоровья**

При необходимости в образовательном процессе применяются следующие методы и технологии, облегчающие восприятие информации обучающимися инвалидами и лицами с ограниченными возможностями здоровья:

- создание текстовой версии любого нетекстового контента для его возможного преобразования в альтернативные формы, удобные для различных пользователей;

- создание контента, который можно представить в различных видах без потери данных или структуры, предусмотреть возможность масштабирования текста и изображений без потери качества, предусмотреть доступность управления контентом с клавиатуры;

- создание возможностей для обучающихся воспринимать одну и ту же информацию из разных источников например, так, чтобы лица с нарушениями слуха получали информацию визуально, с нарушениями зрения аудиально;

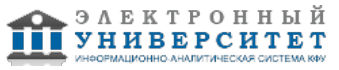

- применение программных средств, обеспечивающих возможность освоения навыков и умений, формируемых дисциплиной, за счёт альтернативных способов, в том числе виртуальных лабораторий и симуляционных технологий;

- применение дистанционных образовательных технологий для передачи информации, организации различных форм интерактивной контактной работы обучающегося с преподавателем, в том числе вебинаров, которые могут быть использованы для проведения виртуальных лекций с возможностью взаимодействия всех участников дистанционного обучения, проведения семинаров, выступления с докладами и защиты выполненных работ, проведения тренингов, организации коллективной работы;

- применение дистанционных образовательных технологий для организации форм текущего и промежуточного контроля;

- увеличение продолжительности сдачи обучающимся инвалидом или лицом с ограниченными возможностями здоровья форм промежуточной аттестации по отношению к установленной продолжительности их сдачи:

- продолжительности сдачи зачёта или экзамена, проводимого в письменной форме, - не более чем на 90 минут;

- продолжительности подготовки обучающегося к ответу на зачёте или экзамене, проводимом в устной форме, - не более чем на 20 минут;

- продолжительности выступления обучающегося при защите курсовой работы - не более чем на 15 минут.

Программа составлена в соответствии с требованиями ФГОС ВО и учебным планом по направлению 05.04.06 "Экология и природопользование" и магистерской программе Системная экология и моделирование .

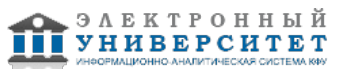